# C, C++, and Assembly

Prof. Stephen A. Edwards

Columbia University

March 2009

### What are Embedded Systems?

### Computers masquerading as non-computers.

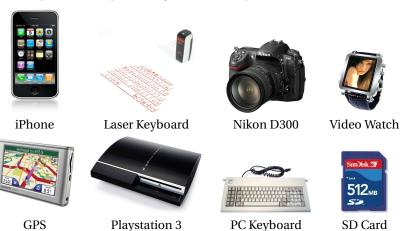

# **Embedded System Challenges**

Differs from general-purpose computing:

Real-time Constraints
Power Constraints
Exotic Hardware
Concurrency
Control-dominated systems
Signal-processing
User Interfaces
Laws of Physics

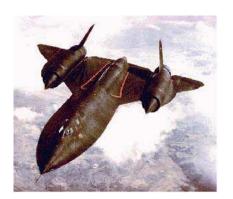

# The Role of Languages

Language shapes how you solve a problem.

Java, C, C++ and their ilk designed for general-purpose systems programming.

Do not address timing, concurrency.

Domain-specific languages much more concise.

Problem must fit the language.

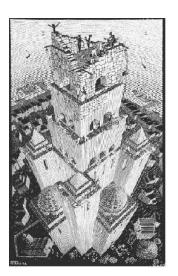

## Syllabus

Software languages: Assembly, C, and C++

Concurrency in Java and Real-Time Operating Systems

Dataflow Languages (SDF)

Hardware Languages (Verilog)

SystemC

### Syntax, Semantics, and Model

Marionette Model

You have control through the syntax of the language

The semantics of the language connect the syntax to the model

You ultimately affect a model

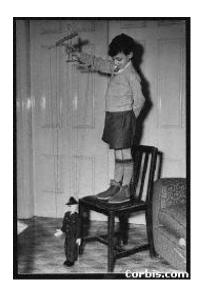

# **Syntax**

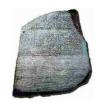

### Formally:

Language: infinite set of strings from an alphabet

| Language                   | Alphabet                   |
|----------------------------|----------------------------|
| DNA                        | ATGC                       |
| <b>Student Transcripts</b> | w1007-02 w1009-01 w4995-02 |
| English                    | aardvard abacus abalone    |
| Verilog                    | always module              |

# **Computation Model**

What the string ultimately affects

A language may have more than one

| Language            | Model                           |
|---------------------|---------------------------------|
| DNA                 | Proteins suspended in water     |
| Student Transcripts | Your knowledge                  |
|                     | The admiration of others        |
| English             | Natural Language Understanding  |
| Verilog             | Discrete Event Simulator        |
|                     | Netlist of gates and flip-flops |

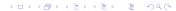

### Semantics

How to interpret strings in the model

Also not necessarily unique

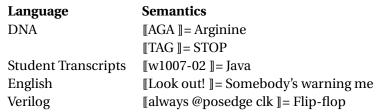

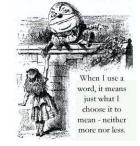

# **Defining Syntax**

Generally done with a grammar

Recursively-defined rules for constructing valid sentences

"Backus-Naur Form"

```
expr ::
    literal
    || expr + expr
    || expr * expr
```

Not a focus of this class: I'm assuming you've had a compilers class.

### **Operational Semantics**

Describes the effect a program has on an abstract machine

Typical instruction observes and then advances machine state

Close to implementation, fairly easy to use to create the "obvious" implementation

Often includes too many details, can be hard to show that a particular implementation conforms

# Specification and Modeling

How do you want to use the program? Specification languages say "build this please."

Modeling languages allow you to describe something that does or will exist

Distinction a function of the model and the language's semantics

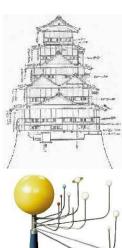

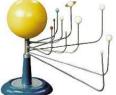

# **Specification Versus Modeling**

### C is a specification language

- Semantics very operational
- Clear how the language is to be translated into assembly language

#### Verilog is a modeling language

- Semantics suggestive of a simulation procedure
- Good for building a model that captures digital hardware behavior (delays, unknown values)
- Not as good for specification: how do you build something with a specific delay?

## Concurrency

Photo by Thomas Danoghue

Why bother?

Harder model to program

Real world is concurrent

Good architecture: one concurrently-running process controls each independent system component

E.g., process for the right brake, process for the left brake, process for a brake pedal

## Approaches to Concurrency

### Shared memory / Every man for himself

- Adopted by Java, other software languages
- Everything's shared, nothing synchronized by default
- Synchronization through locks/monitors/semaphores
- Most flexible, easy to get wrong

### Synchronous

- Global clock regulates passage of time
- Robust in the presence of timing uncertainty
- Good for hardware; but has synchronization overhead

### Communication and Concurrency

Idea: Let processes run asynchronously and only force them to synchronize when they communicate

#### C. A. R. Hoare's Communicating Sequential Processes

- Rendezvous-style communication
- Processes that wish to communicate both wait until the other is ready to send/receive

#### Kahn Process Networks (later in the course)

- Communicate through channels
- ► Reader waits for data; writer never waits

### Nondeterminism

Does a program mean exactly one thing?

Example from C:

Argument evaluation order is undefined

Program behavior subject to the whim of the compiler

Are you sure your program does what you think?

### Nondeterministic is not Random

Deterministic: 1 + 1 = 2 always

Random: 1 + 1 = 250% of the time,

3 otherwise

Nondeterministic: 1 + 1 = 2 or 3, but I'm not

telling

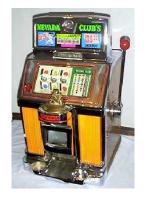

Nondeterministic behavior can look deterministic, random, or something worse.

Murphy's law of nondeterminism: Something nondeterministic will choose the worst possible outcome at the worst possible time.

### Nondeterminism is Awful

Much harder to be sure your specification or model is correct

True nondeterminstic language difficult to simulate

Should produce "any of these results"

Must maintain all possible outcomes, which grows exponentially

Idiosyncrasies of a particular implementation of a nondeterministic

language often become the de facto standard

# **Example from Verilog**

Concurrent procedure execution order undefined

```
always @(posedge clk)
  $write( a )

always @(posedge clk)
  $write( b )
```

First simulator moved procedures between two push-down stacks, producing

a b b a a b b a a b b a a b a

Later simulators had to match this now-expected behavior.

### Nondeterminism is Great

True nondeterministic specification often exponentially smaller than deterministic counterpart

Implicit "all possible states" representation

E.g., nondeterministic finite automata for matching regular expressions

If system itself is truly nondeterministic, shouldn't its model also be?

Can be used to expose design errors

More flexible: only there if you want to use it

Correctness remains more elusive

### Communication

### Memory

- Value written to location
- Value stays until written again
- Value can be read many times
- No synchronization

#### FIFO Buffer

- Value written to buffer
- Value held until read
- Values read in written order

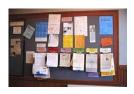

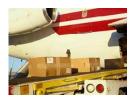

### Communication

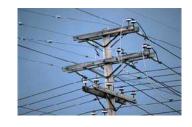

#### Wires

- May or may not have explicit write operation
- Value immediately seen by all readers
- ▶ More like a system of equations than a sequence of operations

### Hierarchy

Most languages can create pieces and assemble them

Advantage: Information hiding

- User does not know details of a piece
- Easier to change implementation of piece without breaking whole system
- Easier to get small piece right
- Facilitates abstraction: easier to understand the whole

Advantage: Reuse

Pieces less specific; can be used again

E.g., Functions in C, Classes in Java, Modules in Verilog

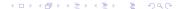

### Part I

**Assembly Language** 

# **Assembly Languages**

One step up from machine language

Originally a more user-friendly way to program

Now mostly a compiler target

Model of computation: stored program computer

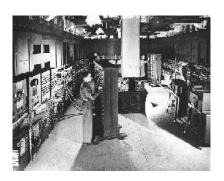

# **Assembly Language Model**

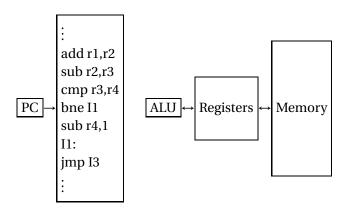

# **Assembly Language Instructions**

### Built from two pieces:

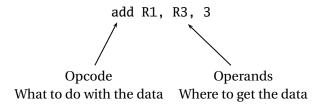

# **Types of Opcodes**

### Arithmetic, logical

- ▶ add, sub, mult
- ▶ and, or
- ► Cmp

### Memory load/store

▶ ld, st

#### Control transfer

- ▶ jmp
- bne

### Complex

movs

# **Operands**

Each operand taken from a particular addressing mode:

#### **Examples:**

Register add r1, r2, r3 Immediate add r1, r2, 10 Indirect mov r1, (r2) Offset mov r1, 10(r3) PC Relative beq 100

Reflect processor data pathways

# Types of Assembly Languages

Assembly language closely tied to processor architecture

At least four main types:

CISC: Complex Instruction-Set Computer

RISC: Reduced Instruction-Set Computer

DSP: Digital Signal Processor

VLIW: Very Long Instruction Word

# **CISC Assembly Language**

Developed when people wrote assembly language Complicated, often specialized instructions with many effects Examples from x86 architecture

- String move
- Procedure enter, leave

Many, complicated addressing modes

So complicated, often executed by a little program (microcode)

Examples: Intel x86, 68000, PDP-11

# **RISC Assembly Language**

Response to growing use of compilers

Easier-to-target, uniform instruction sets

"Make the most common operations as fast as possible"

Load-store architecture:

- Arithmetic only performed on registers
- Memory load/store instructions for memory-register transfers

Designed to be pipelined

Examples: SPARC, MIPS, HP-PA, PowerPC

## **DSP** Assembly Language

Digital signal processors designed specifically for signal processing algorithms

Lots of regular arithmetic on vectors

Often written by hand

Irregular architectures to save power, area

Substantial instruction-level parallelism

Examples: TI 320, Motorola 56000, Analog Devices

# **VLIW Assembly Language**

Response to growing desire for instruction-level parallelism

Using more transistors cheaper than running them faster

Many parallel ALUs

Objective: keep them all busy all the time

Heavily pipelined

More regular instruction set

Very difficult to program by hand

Looks like parallel RISC instructions

Examples: Itanium, TI 320C6000

## Example: Euclid's Algorithm

```
int gcd(int m, int n)
{
  int r;
  while ((r = m % n) != 0) {
    m = n;
    n = r;
  }
  return n;
}
```

# i386 Programmer's Model

| 31 0   |                     | 15 0 |               |
|--------|---------------------|------|---------------|
| eax    | Mostly              | cs   | Code segment  |
| ebx    | General-            | ds   | Data segment  |
| ecx    | Purpose-            | SS   | Stack segment |
| edx    | Registers           | es   | Extra segment |
| esi    | Source index        | fs   | Data segment  |
| edi    | Destination index   | gs   | Data segment  |
| ebp    | Base pointer        |      |               |
| esp    | Stack pointer       |      |               |
| eflags | Status word         |      |               |
| eip    | Instruction Pointer |      |               |

### Euclid on the i386

```
.file "euclid.c"
                        # Boilerplate
  .version "01.01"
gcc2_compiled.:
                        # Executable
  .text
  .align 4
                        # Start on 16-byte boundary
  .globl gcd
                        # Make "gcd" linker-visible
  .type gcd,@function
gcd:
   pushl %ebp
   mov1 %esp,%ebp
   pushl %ebx
   movl 8(%ebp),%eax
   movl 12(%ebp),%ecx
   jmp .L6
.p2align 4,,7
```

### Euclid on the i386

```
.file "euclid.c"
  version "01.01"
gcc2_compiled.:
  .text
  .align 4
  .globl gcd
  .tvpe gcd,@function
gcd:
   pushl %ebp
   movl %esp,%ebp
   pushl %ebx
   mov1 8(%ebp),%eax
   movl 12(%ebp),%ecx
   jmp .L6
.p2align 4,,7
```

#### Stack Before Call

| J     | tack Deloit | Can     |
|-------|-------------|---------|
|       | n           | 8(%esp) |
|       | m           | 4(%esp) |
| %esp→ | R. A.       | 0(%esp) |

#### Stack After Entry

| _     |         |          |  |  |  |
|-------|---------|----------|--|--|--|
|       | n       | 12(%ebp) |  |  |  |
|       | m       | 8(%ebp)  |  |  |  |
|       | R. A.   | 4(%ebp)  |  |  |  |
| %ebp→ | old ebp | 0(%ebp)  |  |  |  |
| %esp→ | old ebx | -4(%ebp) |  |  |  |

### Euclid in the i386

```
jmp .L6
                  # Jump to local label .L6
.p2align 4,,7 # Skip <= 7 bytes to a multiple of 16
.L4:
 movl %ecx,%eax
 movl %ebx,%ecx
.L6:
  cltd
                   # Sign-extend eax to edx:eax
  idivl %ecx
                   # Compute edx:eax / ecx
 movl %edx,%ebx
  testl %edx.%edx
  jne .L4
 movl %ecx,%eax
 movl -4(\%ebp),\%ebx
  leave
 ret
```

### Euclid on the i386

```
jmp .L6
.p2align 4,,7
.L4:
 mov1 \%ecx,\%eax \# m = n
 mov1 %ebx,%ecx \# n = r
.L6:
  cltd
  idivl %ecx
 movl %edx,%ebx
  test1 %edx,%edx #AND of edx and edx
  ine .L4
               # branch if edx was != 0
 movl %ecx, %eax # Return n
 movl -4(\%ebp),\%ebx
  leave
                    # Move ebp to esp, pop ebp
                    # Pop return address and branch
 ret
```

# SPARC Programmer's Model

| 31 0   |                  | 31  | 0   |                 |
|--------|------------------|-----|-----|-----------------|
| r0     | Always 0         | r24 | /i0 | Input Registers |
| r1     | Global Registers | :   |     |                 |
| :      |                  | r30 | /i6 | Frame Pointer   |
| r7     |                  | r31 | /i7 | Return Address  |
| r8/o0  | Output Registers |     |     |                 |
| :      |                  | PS  | W   | Status Word     |
| r14/o6 | Stack Pointer    | PO  | ( ) | Program Counter |
| r15/o7 |                  | nP  | C   | Next PC         |
| r16/l0 | Local Registers  |     |     |                 |
| :      |                  |     |     |                 |
| r23/l7 |                  |     |     |                 |

## **SPARC Register Windows**

The output registers of the calling procedure become the inputs to the called procedure

The global registers remain unchanged

The local registers are not visible across procedures

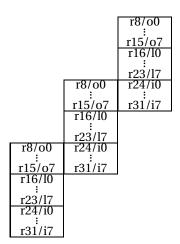

### Euclid on the SPARC

```
.file "euclid.c" #Boilerplate
gcc2_compiled.:
  .global .rem
                        # make .rem linker-visible
  .section ".text" # Executable code
  .align 4
  .global gcd
                        # make gcd linker-visible
  .tvpe gcd, #function
  .proc 04
gcd:
  save %sp, -112, %sp # Next window, move SP
  mov
       %i0, %o1
                        # Move m into o1
       LL3
                        # Unconditional branch
  h
  mov %i1. %i0
                        # Move n into i0
```

### Euclid on the SPARC

```
%i0, %o1
  mov
   b
         LL3
   mov %i1, %i0
.LL5:
        %00, %i0
                  \# n = r
   mov
.LL3:
        %01, %00 # Compute the remainder of
   mov
   call .rem, 0 \# m/n, result in 0
        %i0, %o1
  mov
        %o0, 0
   cmp
   bne
       .LL5
  mov
        \%i0, \%o1 # m = n (always executed)
  ret
                    # Return (actually jmp i7 + 8)
                    # Restore previous window
   restore
```

## Digital Signal Processor Apps.

### Low-cost embedded systems

▶ Modems, cellular telephones, disk drives, printers

### High-throughput applications

Halftoning, base stations, 3-D sonar, tomography

#### PC based multimedia

Compression/decompression of audio, graphics, video

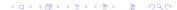

## **Embedded Processor Requirements**

Inexpensive with small area and volume

Deterministic interrupt service routine latency

Low power:  $\approx$ 50 mW (TMS320C54x uses 0.36  $\mu$ A/MIPS)

### Conventional DSP Architecture

#### Harvard architecture

- Separate data memory/bus and program memory/bus
- Three reads and one or two writes per instruction cycle

Deterministic interrupt service routine latency Multiply-accumulate in single instruction cycle Special addressing modes supported in hardware

- Modulo addressing for circular buffers for FIR filters
- Bit-reversed addressing for fast Fourier transforms

Instructions to keep the pipeline (3-4 stages) full

- Zero-overhead looping (one pipeline flush to set up)
- Delayed branches

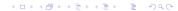

### **Conventional DSPs**

|                      | Fixed-Point         | Floating-Point          |
|----------------------|---------------------|-------------------------|
| Cost/Unit            | \$5-\$79            | \$5-\$381               |
| Architecture         | Accumulator         | load-store              |
| Registers            | 2-4 data, 8 address | 8-16 data, 8-16 address |
| Data Words           | 16 or 24 bit        | 32 bit                  |
| Chip Memory          | 2-64K data+program  | 8–64K data+program      |
| <b>Address Space</b> | 16–128K data        | 16M-4G data             |
|                      | 16–64K program      | 16M–4G program          |
| Compilers            | Bad C               | Better C, C++           |
| Examples             | TI TMS320C5x        | TI TMS320C3x            |
|                      | Motorola 56000      | Analog Devices SHARC    |

### Conventional DSPs

Market share: 95% fixed-point, 5% floating-point Each processor comes in dozens of configurations

- Data and program memory size
- ► Peripherals: A/D, D/A, serial, parallel ports, timers

#### Drawbacks

- No byte addressing (needed for image and video)
- Limited on-chip memory
- Limited addressable memory on most fixed-point DSPs
- ► Non-standard C extensions to support fixed-point data

## Example

Finite Impulse Response filter (FIR)

Can be used for lowpass, highpass, bandpass, etc.

**Basic DSP operation** 

For each sample, computes

$$y_n = \sum_{i=0}^k a_i x_{n+i}$$

where

 $a_0, \ldots, a_k$  are filter coffecients,

 $x_n$  is the *n*th input sample,  $y_n$  is the *n*th output sample.

# 56000 Programmer's Model

| $\begin{array}{c ccccccccccccccccccccccccccccccccccc$                                                  | Source<br>Registers  | 15 0    | Program Counter<br>Status Register |
|----------------------------------------------------------------------------------------------------|----------------------|---------|------------------------------------|
| a2 a1 a0                                                                                               | Accumulator          |         | Loop Address                       |
| b2   b1   b0                                                                                           | Accumulator          |         | Loop Count                         |
| 7 7 7 m7                                                                                               | ]                    | 15      | PC Stack                           |
| :     :     :       r4     n4     m4       r3     n3     m3       :     :     :       r0     n0     m0 | Address<br>Registers | 15<br>0 | SR Stack                           |
|                                                                                                    |                      |         | Stack pointer                      |

## 56001 Memory Spaces

Three memory regions, each 64K:

- 24-bit Program memory
- 24-bit X data memory
- 24-bit Y data memory

Idea: enable simultaneous access of program, sample, and coefficient memory

Three on-chip memory spaces can be used this way

One off-chip memory pathway connected to all three memory spaces

Only one off-chip access per cycle maximum

### 56001 Address Generation

Addresses come from pointer register r0 ... r7

Offset registers n0 ... n7 can be added to pointer

Modifier registers cause the address to wrap around

Zero modifier causes reverse-carry arithmetic

| Address | Notation | Next value of r0    |
|---------|----------|---------------------|
| r0      | (r0)     | r0                  |
| r0 + n0 | (r0+n0)  | r0                  |
| r0      | (r0)+    | $(r0 + 1) \mod m0$  |
| r0 - 1  | -(r0)    | r0 - 1 mod m0       |
| r0      | (r0)-    | (r0 - 1) mod m0     |
| r0      | (r0)+n0  | $(r0 + n0) \mod m0$ |
| r0      | (r0)-n0  | (r0 - n0) mod m0    |

#### FIR Filter in 56001

```
equ 20 # Define symbolic constants
n
start
        eau $40
samples equ $0
coeffs equ $0
input equ $ffe0 # Memory-mapped I/O
output equ $ffe1
        org p:start #Locate in prog. memory
        move #samples, r0 # Pointers to samples
        move #coeffs, r4 # and coefficients
        move #n-1, m0 # Prepare circular buffer
        move m0, m4
```

#### FIR Filter in 56001

```
movep y:input, x:(r0) #Load sample into memory
      # Clear accumulator A
                # Load a sample into x0
                               # Load a coefficient
clr
                x:(r0)+, x0 v:(r4)+, v0
      a
      #n-1
                # Repeat next instruction n-1 times
rep
      # a = x0 * y0
                # Next sample
                               # Next coefficient
      x0,y0,a x:(r0)+, x0 y:(r4)+, y0
mac
macr x0, y0, a (r0)-
movep a, y:output #Write output sample
```

### TI TMS320C6000 VLIW DSP

Eight instruction units dispatched by one very long instruction word

Designed for DSP applications

Orthogonal instruction set

Big, uniform register file (16 32-bit registers)

Better compiler target than 56001

Deeply pipelined (up to 15 levels)

Complicated, but more regular, datapath

## Pipelining on the C6

One instruction issued per clock cycle

Very deep pipeline

- 4 fetch cycles
- 2 decode cycles
- ▶ 1-10 execute cycles

Branch in pipeline disables interrupts

Conditional instructions avoid branch-induced stalls

No hardware to protect against hazards

Assembler or compiler's responsibility

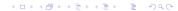

### FIR in One 'C6 Assembly Instruction

```
Load a halfword (16 bits)
              Do this on unit D1
FIRLOOP:
             .D1 *A1++, A2 ; Fetch next sample
         LDH .D2 *B1++, B2 ; Fetch next coeff.
   [B0]
         SUB .L2 BO, 1, BO; Decrement count
   [B0]
             .S2 FIRLOOP ; Branch if non-zero
         MPY .M1X A2, B2, A3 ; Sample * Coeff.
         ADD .L1 A4, A3, A4; Accumulate result
               Use the cross path
      Predicated instruction (only if B0 non-zero)
 Run these instruction in parallel
```

## Part II

Peripherals

## Peripherals

### Often the whole point of the system

#### Memory-mapped I/O

 Magical memory locations that make something happen or change on their own

#### Typical meanings:

- Configuration (write)
- Status (read)
- Address/Data (access more peripheral state)

## Example: 56001 Port C

Nine pins each usable as either simple parallel I/O or as part of two serial interfaces.

#### Pins:

| Parallel<br>PC0<br>PC1<br>PC2 | Serial<br>RxD<br>TxD<br>SCLK | Serial Communication Interface (SCI) |
|-------------------------------|------------------------------|--------------------------------------|
| PC3<br>PC4<br>PC5<br>PC6      | SC0<br>SC1<br>SC2<br>SCK     | Synchronous Serial Interface (SSI)   |
| PC7<br>PC8                    | SRD<br>STD                   |                                      |

## Port C Registers for Parallel Port

### Port C Control Register

Selects mode (parallel or serial) of each pin

X: FFE1 Lower 9 bits: 0 = parallel, 1 = serial

#### Port C Data Direction Register

I/O direction of parallel pins

X: FFE3 Lower 9 bits: 0 = input, 1 = output

#### Port C Data Register

Read = parallel input data, Write = parallel data out

X: \$FFE5 Lower 9 bits

#### Port C SCI

Three-pin interface

422 Kbit/s NRZ asynchronous interface (RS-232-like)

3.375 Mbit/s synchronous serial mode

Multidrop mode for multiprocessor systems

Two Wakeup modes

- Idle line
- Address bit

Wired-OR mode

On-chip or external baud rate generator

Four interrupt priority levels

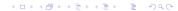

# Port C SCI Registers

### **SCI Control Register**

| V. ¢EEEO  | Dito | Function                   |
|-----------|------|----------------------------|
| X: \$FFF0 | DILS |                            |
|           | 0-2  | Word select bits           |
|           | 3    | Shift direction            |
|           | 4    | Send break                 |
|           | 5    | Wakeup mode select         |
|           | 6    | Receiver wakeup enable     |
|           | 7    | Wired-OR mode select       |
|           | 8    | Receiver enable            |
|           | 9    | Transmitter enable         |
|           | 10   | Idle line interrupt enable |
|           | 11   | Receive interrupt enable   |
|           | 12   | Transmit interrupt enable  |
|           | 13   | Timer interrupt enable     |
|           | 15   | Clock polarity             |

# Port C SCI Registers

### **SCI Status Register** (Read only)

| X: \$FFF1 | Bits | Function              |
|-----------|------|-----------------------|
|           | 0    | Transmitter Empty     |
|           | 1    | Transmitter Reg Empty |
|           | 2    | Receive Data Full     |
|           | 3    | Idle Line             |
|           | 4    | Overrun Error         |
|           | 5    | Parity Error          |
|           | 6    | Framing Error         |
|           | 7    | Received bit 8        |

# Port C SCI Registers

### **SCI Clock Control Register**

| X: \$FFF2 | Bits | Function              |
|-----------|------|-----------------------|
|           | 11-0 | Clock Divider         |
|           | 12   | Clock Output Divider  |
|           | 13   | Clock Prescaler       |
|           | 14   | Receive Clock Source  |
|           | 15   | Transmit Clock Source |

### Port C SSI

Intended for synchronous, constant-rate protocols
Easy interface to serial ADCs and DACs
Many more operating modes than SCI
Six Pins (Rx, Tx, Clk, Rx Clk, Frame Sync, Tx Clk)
8, 12, 16, or 24-bit words

### Port C SSI Registers

**SSI Control Register A** \$FFEC

Prescaler, frame rate, word length

**SSI Control Register B** \$FFED

Interrupt enables, various mode settings

**SSI Status/Time Slot Register** \$FFEE

Sync, empty, oerrun

**SSI Receive/Transmit Data Register** \$FFEF

8, 16, or 24 bits of read/write data.

### Part III

The C Language

## The C Language

Currently, the most commonly-used language for embedded systems "High-level assembly" Very portable: compilers exist for virtually every processor Easy-to-understand compilation Produces efficient code Fairly concise

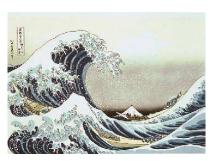

### **C** History

Developed between 1969 and 1973 along with Unix

Due mostly to Dennis Ritchie

Designed for systems programming

- Operating systems
- Utility programs
- Compilers
- Filters

Evolved from B, which evolved from BCPL

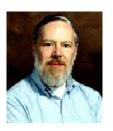

#### **BCPL**

# Martin Richards, Cambridge, 1967 Typeless

- Everything a machine word (n-bit integer)
- Pointers (addresses) and integers identical

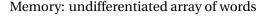

Natural model for word-addressed machines

Local variables depend on frame-pointer-relative addressing: no dynamically-sized automatic objects

Strings awkward: Routines expand and pack bytes to/from word arrays

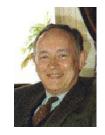

# **C** History

Original machine (DEC PDP-11) was very small:

24K bytes of memory, 12K used for operating system

Written when computers were big, capital equipment

Group would get one, develop new language, OS

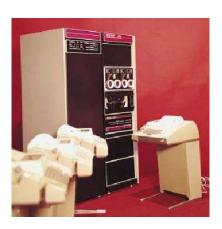

# **C** History

### Many language features designed to reduce memory

- Forward declarations required for everything
- Designed to work in one pass: must know everything
- No function nesting

#### PDP-11 was byte-addressed

- Now standard
- Meant BCPL's word-based model was insufficient

# Euclid's Algorithm in C

```
int gcd(int m, int n)
{
  int r;
  while ((r = m % n) != 0) {
    m = n;
    n = r;
  }
  return n;
}
```

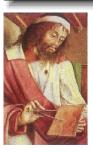

"New syle" function declaration lists number and type of arguments.

Originally only listed return type.
Generated code did not care how many arguments were actually passed, and everything was a word.

Arguments are call-by-value

# Euclid's Algorithm in C

SP

 $FP \rightarrow$ 

```
int gcd(int m, int n )
  int r; \leftarrow
                                              Automatic variable
  while ((r = m \% n) != 0) {
                                              Allocated on stack
     m = n;
                                              when function
     n = r;
                                              entered, released on
                                              return
  return n;
                                              Parameters &
                                              automatic variables
                                              accessed via frame
                                              pointer
                                              Other temporaries
         ← Ignored
                                              also stacked
      n
     m
```

#### Euclid on the PDP-11

```
.globl _gcd
                        GPRs: r0-r7
                        r7=PC, r6=SP, r5=FP
    .text
_gcd:
    jsr r5, rsave
                      Save SP in FP
L2: mov 4(r5), r1  r1 = n
    sxt r0
                       sign extend
    div 6(r5), r0 r0, r1 = m/n
    mov r1, -10(r5)  r = r1 (m \% n)
    jeq L3
                        if r == 0 goto L3
    mov 6(r5), 4(r5) m = n
    mov -10(r5), 6(r5) n=r
    jbr L2
L3: mov 6(r5), r0
                        r0 = n
    jbr L1
                        non-optimizing compiler
L1: jmp rretrn
                        return r0 (n)
```

### Euclid on the PDP-11

```
.globl _gcd
    .text
_gcd:
    jsr r5, rsave
L2: mov 4(r5), r1
    sxt r0
    div 6(r5), r0
    mov r1, -10(r5)
    iea L3
    mov 6(r5), 4(r5)
    mov -10(r5), 6(r5)
    jbr L2
L3: mov 6(r5), r0
    jbr L1
```

L1: jmp rretrn

Very natural mapping from C into PDP-11 instructions. Complex addressing modes make

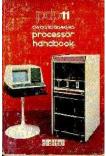

frame-pointer-relative accesses easy.

Another idiosyncrasy: registers were memory-mapped, so taking address of a variable in a register is straightforward.

### Pieces of C

### Types and Variables

Definitions of data in memory

## Expressions

 Arithmetic, logical, and assignment operators in an infix notation

#### Statements

 Sequences of conditional, iteration, and branching instructions

#### **Functions**

Groups of statements invoked recursively

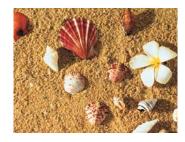

## C Types

Basic types: char, int, float, and double

Meant to match the processor's native types

- Natural translation into assembly
- Fundamentally nonportable: a function of processor architecture

#### **Declarators**

Declaration: string of specifiers followed by a declarator

Declarator's notation matches that of an expression: use it to return the basic type.

Largely regarded as the worst syntactic aspect of C: both pre-(pointers) and postfix operators (arrays, functions).

### Struct bit-fields

Aggressively packs data into memory

```
struct {
  unsigned int baud : 5;
  unsigned int div2 : 1;
  unsigned int use_external_clock : 1;
} flags;
```

Compiler will pack these fields into words.

Implementation-dependent packing, ordering, etc.

Usually not very efficient: requires masking, shifting, and read-modify-write operations.

# Code generated by bit fields

```
struct {
  unsigned int a : 5;
  unsigned int b : 2;
  unsigned int c : 3;
} flags;

void foo(int c) {
  unsigned int b1 = flags.b;
  flags.c = c;
}
```

```
# unsigned int b1 = flags.b
  movb
          flags, %al
  shrb
          5. %al
  movzbl
          %al, %eax
          3. %eax
  andl
  movl
          eax. -4(\%ebp)
# flags.c = c;
  movl
          flags, %eax
  movl
          8(%ebp), %edx
  andl
          7. %edx
  sall
          7, %edx
  andl
          -897, %eax
  orl
         %edx, %eax
  movl
          %eax, flags
```

#### C Unions

Like structs, but only stores the most-recently-written field.

```
union {
   int ival;
   float fval;
   char *sval;
} u;
```

Useful for arrays of dissimilar objects

Potentially very dangerous: not type-safe

Good example of C's philosophy: Provide powerful mechanisms that can be abused

Modern processors have byte-addressable memory.

Many data types (integers, addresses, floating-point numbers) are wider than a byte.

16-bit integer: 1 0
32-bit integer: 3 2 1 0

Modern memory systems read data in 32-, 64-, or 128-bit chunks:

| 3  | 2  | 1 | 0 |
|----|----|---|---|
| 7  | 6  | 5 | 4 |
| 11 | 10 | 9 | 8 |

Reading an aligned 32-bit value is fast: a single operation.

```
3 2 1 0
7 6 5 4
11 10 9 8
```

Slower to read an unaligned value: two reads plus shift.

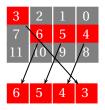

SPARC prohibits unaligned accesses.

MIPS has special unaligned load/store instructions.

x86, 68k run more slowly with unaligned accesses.

Most languages "pad" the layout of records to ensure alignment restrictions.

```
struct padded {
  int x;   /* 4 bytes */
  char z;   /* 1 byte */
  short y;   /* 2 bytes */
  char w;   /* 1 byte */
};
```

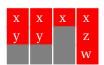

= Added padding

## C Storage Classes

```
int global_static; /* global: visible to other files */
static int file_static; /* global: only in this file */
int foo(int auto_param) /* parameters passed on stack */
 static int func_static; /* global: only in this func */
 /* stacked: only visible to function */
  int auto_i, auto_a[10];
 /* array allocated on heap (pointer stacked) */
 double *auto_d = malloc(sizeof(double) * 5);
  /* return value passed in register */
 return auto_i;
```

## Part IV

**Dynamic Memory Allocation** 

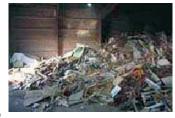

Library routines for managing the heap

```
int *a;
a = (int *) malloc(sizeof(int) * k);
a[5] = 3;
free(a);
```

Allocate and free arbitrary-sized chunks of memory in any order

More flexible than (stacked) automatic variables

More costly in time and space

malloc() and free() use non-constant-time algorithms

Two-word overhead for each allocated block:

- Pointer to next empty block
- Size of this block

#### Common source of errors:

Using uninitialized memory
Not allocating enough
Neglecting to free disused blocks (memory leaks)

Memory usage errors so pervasive, entire successful company (Pure Software) founded to sell tool to track them down

Purify tool inserts code that verifies each memory access

Reports accesses of uninitialized memory, unallocated memory, etc.

Publicly-available Electric Fence tool does something similar

```
#include <stdlib.h>
struct point { int x, y; };
int play_with_points(int n)
  struct point *points;
 points = malloc(n*sizeof(struct point));
  int i:
  for (i = 0; i < n; i++) {
   points[i].x = random();
   points[i].y = random();
  /* ... do something with the array here ... */
  free(points);
```

# **Dynamic Storage Allocation**

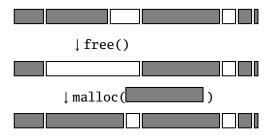

# **Dynamic Storage Allocation**

Mark the block as unallocated

```
Rules:

Each allocated block contiguous (no holes)

Blocks stay fixed once allocated

malloc()

Find an area large enough for requested block

Mark memory as allocated

free()
```

# Simple Dynamic Storage Allocation

Maintaining information about free memory

Simplest: Linked list

The algorithm for locating a suitable block

Simplest: First-fit

The algorithm for freeing an allocated block

Simplest: Coalesce adjacent free blocks

# **Dynamic Storage Allocation**

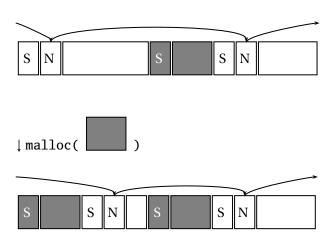

# Simple Dynamic Storage Allocation

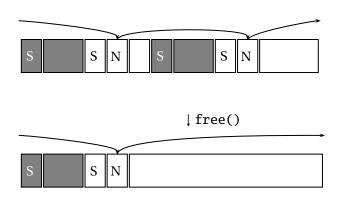

# **Dynamic Storage Allocation**

Many, many other approaches.

Other "fit" algorithms

Segregation of objects by size

More clever data structures

## malloc() and free() variants

ANSI does not define implementation of malloc()/free().

Memory-intensive programs may use alternatives:

Memory pools: Differently-managed heap areas

Stack-based pool: only free whole pool at once

Nice for build-once data structures

Single-size-object pool:

Fit, allocation, etc. much faster

Good for object-oriented programs

On unix, implemented on top of sbrk() system call (requests additional memory from OS).

# Fragmentation

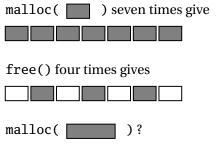

Need more memory; can't use fragmented memory.

# Fragmentation and Handles

Standard CS solution: Add another layer of indirection.

Always reference memory through "handles."

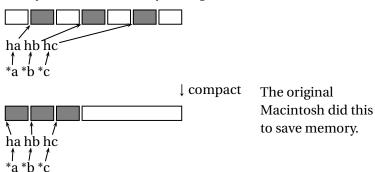

# **Automatic Garbage Collection**

Remove the need for explicit deallocation.

System periodically identifies reachable memory and frees unreachable memory.

Reference counting one approach.

Mark-and-sweep another: cures fragmentation.

Used in Java, functional languages, etc.

# **Automatic Garbage Collection**

### Challenges:

How do you identify all reachable memory?

(Start from program variables, walk all data structures.)

Circular structures defy reference counting:

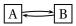

Neither is reachable, yet both have non-zero reference counts.

Garbage collectors often conservative: don't try to collect everything, just that which is definitely garbage.

## **Arrays**

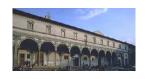

Array: sequence of identical objects in memory

int a[10]; means space for ten integers

By itself, a is the address of the first integer

\*a and a[0] mean the same thing

The address of a is not stored in memory: the compiler inserts code to compute it when it appears

Ritchie calls this interpretation the biggest conceptual jump from BCPL to C. *Makes it unnecessary to initialize arrays in structures* 

# **Lazy Logical Operators**

"Short circuit" tests save time

```
if ( a == 3 && b == 4 && c == 5 ) {
    ...
}
```

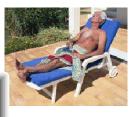

is equivalent to

```
if (a == 3) {
   if (b == 4) {
      if (c == 5) { ... }
   }
}
```

Strict left-to-right evaluation order provides safety

#### The Switch Statment

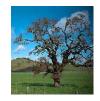

```
switch (expr) {
case 1: /* ... */
 break:
case 5:
case 6: /* ... */
 break:
default: /* ... */
 break;
```

```
tmp = expr;
if (tmp == 1) goto L1;
else if (tmp == 5) goto L5:
else if (tmp == 6) goto L6;
else goto Default;
L1: /* ... */
 goto Break:
L5: :
L6: /* ... */
  goto Break;
Default: /* ... */
 goto Break;
Break:
```

# Switch Generates Interesting Code

#### Sparse labels tested sequentially

```
if (e == 1) goto L1;
else if (e == 10) goto L10;
else if (e == 100) goto L100;
```

#### Dense cases uses a jump table:

```
/* uses gcc extensions */
void *table[] = { &&L1, &&L2, &&Default, &&L4, &&L5 };
if (e >= 1 && e <= 5) goto *table[e];</pre>
```

```
#include <setjmp.h>
jmp_buf closure; /* address, stack */
void top(void) {
switch (setjmp(closure)) {
    case 0: child(); break;
    case 1: break:
void child() {
  child2();
void child2() {
  longimp(closure, 1);
```

1. switch runs

```
#include <setjmp.h>
jmp_buf closure; /* address, stack */
void top(void) {
∞switch (setjmp(closure)) {
    case 0: child(); break;
    case 1: break:
void child() {
  child2();
void child2() {
  longimp(closure, 1);
```

- 1. switch runs
- 2. setjmp() fills closure, returns 0

```
#include <setjmp.h>
jmp_buf closure; /* address, stack */
void top(void) {
 ∝switch (setjmp(closure)) {
   case 0: child(); break;
    case 1: break:
void child() {
  child2();
void child2() {
  longimp(closure, 1);
```

- 1. switch runs
- 2. setjmp() fills closure, returns 0
- 3. child() called

```
#include <setjmp.h>
imp_buf closure; /* address, stack */
void top(void) {
∝switch (setjmp(closure)) {
   case 0: pchild(); break;
    case 1:/ break;
void child() {
 child2();
void child2() {
  longimp(closure, 1);
```

- 1. switch runs
- 2. setjmp() fills closure, returns 0
- 3. child() called
- 4. child2() called

```
#include <setjmp.h>
imp_buf closure; /* address, stack */
void top(void) {
∝switch (setjmp(closure)) {
   case 0: pchild(); break;
    case 1:/ break;
void child() {
 ∢child2();
void child2() {
  longimp(closure, 1);
```

- 1. switch runs
- 2. setjmp() fills closure, returns 0
- 3. child() called
- 4. child2() called
- 5. longjmp called, "throws" exception

```
#include <setjmp.h>
imp_buf closure; /* address, stack */
void top(void) {
 switch (setjmp(closure)) {
   case 0: child(); break;
   case 1: break;
void child()
 child2()
            "Exception"
void mi1d2() {
olongimp(closure, 1);
```

- 1. switch runs
- 2. setjmp() fills closure, returns 0
- 3. child() called
- 4. child2() called
- 5. longjmp called, "throws" exception
- 6. control returns to setjmp call, 1 returned

### Library routines

- ► malloc() returns a nondeterministically-chosen address
- Address used as a hash key produces nondeterministic results

### Argument evaluation order

- myfunc(func1(), func2(), func3())
- ▶ func1, func2, and func3 may be called in any order

#### Word sizes

```
int a;
a = 1 << 16; /* Might be zero */
a = 1 << 32; /* Might be zero */</pre>
```

#### Uninitialized variables

- Automatic variables may take values from stack
- Global variables left to the whims of the OS?

### Reading the wrong value from a union

```
union { int a; float b; } u;
u.a = 10;
printf("%g", u.b);
```

#### Pointer dereference

- \*a undefined unless it points within an allocated array and has been initialized
- Very easy to violate these rules
- Compiler accepts
  int a[10]; a[-1] = 3; a[10] = 2; a[11] = 5;
- ▶ int \*a, \*b; a b only defined if a and b point into the same array

How to deal with nondeterminism? Caveat programmer

Studiously avoid nondeterministic constructs

Compilers, lint, etc. don't really help

Philosophy of C: get out of the programmer's way

C treats you like a consenting adult

Created by a systems programmer (Ritchie)

Pascal treats you like a misbehaving child

Created by an educator (Wirth)

Ada treats you like a criminal

Created by the Department of Defense

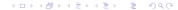

### Part V

The C++ Language

### The C++ Language

Bjarne Stroupstrup, the language's creator, explains

C++ was designed to provide Simula's facilities for program organization together with C's efficiency and flexibility for systems programming.

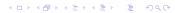

### C++ Features

Classes

User-defined types

Operator overloading

Attach different meaning to expressions such as a + b

References

Pass-by-reference function arguments

Virtual Functions

Dispatched depending on type at run time

**Templates** 

Macro-like polymorphism for containers (e.g., arrays)

**Exceptions** 

More elegant error handling

### **Implementing Classes**

Simple without virtual functions.

#### C++

```
class Stack {
   char s[SIZE];
   int sp;
public:
   Stack();
   void push(char);
   char pop();
};
```

### **Equivalent C**

```
struct Stack {
  char s[SIZE];
  int sp;
};

void St_Stack(Stack*);
void St_push(Stack*,char);
char St_pop(Stack*);
```

# **Operator Overloading**

For manipulating user-defined "numeric" types

```
complex c1(1, 5.3), c2(5); // Create objects complex c3 = c1 + c2; // + means complex plus c3 = c3 + 2.3; // 2.3 promoted to a complex number
```

### Complex Number Type

```
class Complex {
  double re, im;
public:
    complex(double); // used, e.g., in c1 + 2.3
    complex(double, double);

  // Here, & means pass-by-reference: reduces copying
    complex& operator += (const complex&);
};
```

#### References

Designed to avoid copying in overloaded operators

Especially efficient when code is inlined.

A mechanism for calling functions pass-by-reference

C only has pass-by-value: fakable with explicit pointer use

```
void bad_swap(int x, int y) {
   int tmp = x; x = y; y = tmp; // Doesn't work!
}
void swap(int &x, int &y) {
   int tmp = x; x = y; y = tmp;
}
```

# **Function Overloading**

Overloaded operators a particular case of function/method overloading

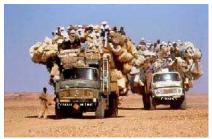

General: select specific method/operator based on name, number, and type of arguments.

Return type not part of overloading

```
void foo(int);
void foo(int, int); // OK
void foo(char *); // OK
int foo(char *); // BAD
```

#### Const

Access control over variables, arguments, and objects.

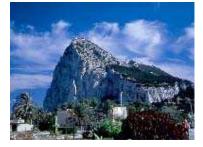

```
const double pi = 3.14159265; // Compile-time constant
int foo(const char* a) { // Constant argument
  *a = 'a'; // Illegal: a is const
}
class bar {
  // "object not modified"
  int get_field() const { return field; }
};
```

### Templates

Macro-preprocessor-like way of providing polymorphism.

Polymorphism: Using the same code for different types

Mostly intended for containing classes (vectors of integers, doubles, etc.)

Standard Template Library has templates for strings, lists, vectors, hash tables, trees, etc.

### **Template Stack Class**

```
template <class T> class Stack {
  T s[SIZE]; // T is a type argument
  int sp;
public:
  Stack() \{ sp = 0; \}
  void push(T v) {
    if (sp == SIZE) error("overflow");
    s[sp++] = v;
  T pop() {
    if (sp == 0) error("underflow");
    return s[--sp];
```

# Using a Template

```
Stack<char> cs; // Creates code specialized for char
cs.push('a');
char c = cs.pop();

Stack<double*> dps; // Creates version for double*
double d;
dps.push(&d);
```

### Part VI

Implementing C++

# Implementing Inheritance

Simple: Add new fields to end of the object

Fields in base class always at same offset in derived class

Consequence: Derived classes can never remove fields

```
C++
class Shape {
  double x, y;
};
class Box : Shape {
  double h, w;
};
```

### **Equivalent C**

```
struct Shape {
  double x, y;
};
struct Box {
  double x, y;
  double h, w;
};
```

```
class Shape {
  virtual void draw(); // Invoked by object's class
                        // not its compile-time type.
};
class Line : public Shape {
 void draw();
};
class Arc: public Shape {
 void draw():
};
Shape *s[10];
s[0] = new Line;
s[1] = \text{new } Arc;
s[0]->draw(); // Invoke Line::draw()
s[1]->draw(); // Invoke Arc::draw()
```

The Trick: Add a "virtual table" pointer to each object.

```
struct A {
  int x;
  virtual void Foo();
  virtual void Bar();
struct B : A {
  int y;
  virtual void Foo();
  virtual void Baz();
};
A a1, a2; B b1;
```

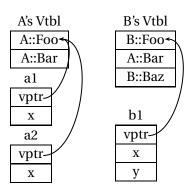

```
struct A {
  int x;
                                               B's Vtbl
  virtual void Foo();
                                               B::Foo
  virtual void Bar()
                                               A::Bar
    { do\_something(); \rightarrow
};
                                               B::Baz
struct B : A {
  int y;
  virtual void Foo();
                                              vptr
  virtual void Baz();
                                                X
A *a = new B;
a->Bar();
```

```
struct A {
  int x;
  virtual void Foo();
                                                B's Vtbl
  virtual void Bar();
                                                B::Foo
};
                                                A::Bar
struct B : A {
                                                B::Baz
  int y;
  virtual void Foo()
    { something_else(); \( \)
                                                vptr
  virtual void Baz();
};
                                                 X
A *a = new B;
a \rightarrow Foo();
```

# Multiple Inheritance

Rocket Science, and nearly as dangerous Inherit from two or more classes

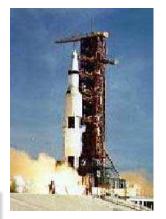

### **Multiple Inheritance Ambiguities**

```
class Window {
 void draw();
class Border {
 void draw(); // OK
class BWindow: public Window,
                public Border { };
BWindow bw;
bw.draw(); // Compile-time error: ambiguous
```

# **Resolving Ambiguities Explicitly**

```
class Window { void draw(); };
class Border { void draw(); };
class BWindow: public Window,
                public Border {
  void draw() { Window::draw(); }
BWindow bw;
bw.draw(); // OK
```

### **Duplicate Base Classes**

A class may be inherited more than once

```
class Drawable { ... };
class Window : public Drawable { ... };
class Border : public Drawable { ... };
class BWindow : public Window, public Border { ... };
```

BWindow gets two copies of the Drawable base class.

#### Virtual Base Classes

Virtual base classes are inherited at most once

```
class Drawable { ... };
class Window : public virtual Drawable { ... };
class Border : public virtual Drawable { ... };
class BWindow : public Window, public Border { ... };
```

BWindow gets one copy of the Drawable base class

# Implementing Multiple Inheritance

A virtual function expects a pointer to its object

```
struct A { int x; virtual void f(); }
struct B { int y; virtual void f(); }
struct C : A, B { int z; void f(); }

B *obj = new C;
obj->f(); // Calls C::f()
```

"this" expected by 
$$C::f() \rightarrow \boxed{x}$$

$$B^* \text{ obj} \rightarrow \boxed{y}$$

$$\boxed{z}$$

"obj" is, by definition, a pointer to a B, not a C. Pointer must be adjusted depending on the actual type of the object. At least two ways to do this.

# Implementation using Offsets

```
struct A { int x; virtual void f(); }
struct B {
  int y;
  virtual void f();
  virtual void g();
}
struct C : A, B { int z; void f(); }

B *b = new C;
b->f(); // Call C::f()
```

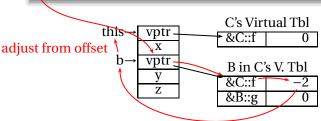

# Implementation using Thunks

```
struct A { int x; virtual void f(); }
struct B { int v; virtual void f();
                    virtual void g(); }
struct C: A, B \{ int z; void f(); \}
B * b = \text{new } C;
b->f(); // Call C::f()
                C vtbl
                          void C::f_in_B (void *this)
this→\vptr
             &C::f
                            this = this - 2;
  b→ vptr -
            B in C's vtbl
                            goto C::f;
              &C::f in B
              &B::g
```

## Offsets vs. Thunks

### Offsets

Offsets to virtual tables Can be implemented in C All virtual functions cost more Tricky

#### **Thunks**

Helper functions Needs "extra" semantics Only multiply-inherited functions cost Very Tricky

# Exceptions

A high-level replacement for C's setjmp/longjmp.

```
struct Except { };
void baz() { throw Except; }
void bar() + baz();  }
void f_{0}(0) {
  try/{
   √bar();
  } catch(Except e) {
  printf("oops");
```

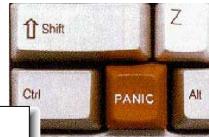

# One Way to Implement Exceptions

```
try {
   throw Ex;
} catch (Ex e) {
   foo();
}
```

```
push(Ex, Handler);

throw(Ex);
pop();
goto Exit;
Handler:
foo();
Exit:
```

push() adds a handler to a stack

pop() removes a handler

throw() finds first matching handler

Problem: imposes overhead even with no exceptions

```
1 void foo() {
 2
 3
     try {
     bar();
                                         Lines
                                                Action
   } catch (Ex1 e) { H1: a(); }
 6
                                                Reraise
                                           1–2
                                           3-5
                                                H1
   void bar() {
                                                 Reraise
                                           6-9
 9
                          look in table
10
     try {
                                        10-12
                                                H2
11
       throw Ex1();
                                         13-14
                                                 Reraise
12
     } catch (Ex2 e) { H2: b(); }
13
14 }
```

```
1 void foo() {
 2
 3
     try {
        bar();
                                           Lines
                                                  Action
     } catch (Ex1 e) { H1: a(); }
                                                  Reraise
 6
                                             1–2
             H2 doesn't handle Ex1, reraise
                                             3-5
                                                   H1
   void bar() {
                                                   Reraise
                                             6-9
 9
                           look in table
10
     try {
                                          10–12
                                                  H2
11
        throw Ex1();
                                           13-14
                                                   Reraise
12
     } catch (Ex2 e) { H2: b(); }
13
14 }
```

```
1 void foo() {
 2
 3
     try {
                          look in table
        bar();
                                            Lines
                                                   Action
     } catch (Ex1 e) { H1: a(); }
                                                   Reraise
 6
                                              1-2
             H2 doesn't handle Ex1, reraise
                                              3–5
                                                    H1
   void bar() {
                                                    Reraise
                                              6-9
 9
                            look in table
10
     try {
                                           10–12
                                                   H2
11
        throw Ex1();
                                            13-14
                                                    Reraise
12
     } catch (Ex2 e) { H2: b(); }
13
14 }
```

```
1 void foo() {
 2
 3
      try {
                            look in table
        bar();
                                              Lines
                                                      Action
      } catch (Ex1 e) { H1: a();
 6
                                                      Reraise
                                                1-2
                             jump
 7
              H2 doesn't handle Ex1, reraise
                                                3-5
                                                      H<sub>1</sub>
   void bar() {
                                                      Reraise
                                                6-9
 9
                             look in table
10
      try {
                                             10–12
                                                      H2
11
        throw Ex1();
                                              13-14
                                                      Reraise
12
      } catch (Ex2 e) { H2: b(); }
13
14 }
```

## Part VII

The C++ Standard Template Library

# Standard Template Library

#### I/O Facilities

▶ iostream, fstream

## Garbage-collected String class

### Containers

vector, list, queue, stack, map, set

#### Numerical

complex, valarray

### General algorithms

search, sort

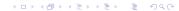

### C++I/O

C's printing facility is clever but not type safe.

```
char *s; int d; double g;
printf("%s %d %g", s, d, g);
```

Hard for compiler to typecheck argument types against format string.

C++ overloads the << and >> operators. This is type safe.

```
cout << *s << ' ' << d << ' ' << g;
```

### C++I/O

Easily extended to print user-defined types

```
ostream& operator <<(ostream& o, MyType& m) {
  o << "An Object of MyType";
  return o;
}</pre>
```

Input overloads the >> operator

```
int read_integer;
cin >> read_integer;
```

# C++ String Class

Provides automatic garbage collection, usually by reference counting.

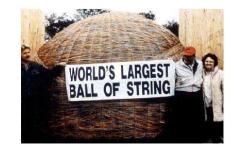

```
string s1, s2;
s1 = "Hello";
s2 = "There";
s1 += " goodbye";
s1 = ""; // Frees memory holding ''Hello goodbye''
```

## C++ STL Containers

Vector: dynamically growing and shrinking array of elements.

```
vector<int> v;
v.push_back(3); // vector can behave as a stack
v.push_back(2);
int j = v[0]; // operator[] defined for vector
```

### **Iterators**

## Mechanism for stepping through containers

```
v.begin() v.end()
```

## **Associative Containers**

Keys must be totally ordered

Implemented with trees—O(log n)

Set of objects

```
set<int, less<int> > s;
s.insert(5);
set<int, less<int> >::iterator i = s.find(3);
```

Map: Associative array

```
map<int, char*> m;
m[3] = "example";
```

## Part VIII

C++ In Embedded Systems

# C++ In Embedded Systems

- Dangers of using C++:
- No or bad compiler for your particular processor
- Increased code size
- Slower program execution
- Much harder language to compile
- Unoptimized C++ code can be larger & slower than equivalent
   C

# C++ Features With No Impact

### Classes

- Fancy way to describe functions and structs
- Equivalent to writing object-oriented C code

## Single inheritance

More compact way to write larger structures

### Function name overloading

Completely resolved at compile time

## Namespaces

Completely resolved at compile time

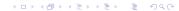

# Inexpensive C++ Features

## Default arguments

- Compiler adds code at call site to set default arguments
- Long argument lists costly in C and C++ anyway

### Constructors and destructors

- Function call overhead when an object comes into scope (normal case)
- Extra code inserted when object comes into scope (inlined case)

## **Medium-cost Features**

#### Virtual functions

- Extra level of indirection for each virtual function call
- Each object contains an extra pointer

#### References

- Often implemented with pointers
- Extra level of indirection in accessing data
- Can disappear with inline functions

#### Inline functions

- Can greatly increase code size for large functions
- Usually speeds execution

## **High-cost Features**

## Multiple inheritance

- Makes objects much larger (multiple virtual pointers)
- Virtual tables larger, more complicated
- Calling virtual functions even slower

## Templates

- Compiler generates separate code for each copy
- Can greatly increase code sizes
- No performance penalty

# **High-cost Features**

## Exceptions

- Typical implementation:
- When exception is thrown, look up stack until handler is found and destroy automatic objects on the way
- Mere presence of exceptions does not slow program
- Often requires extra tables or code to direct clean-up
- Throwing and exception often very slow

## High-cost Features

## Much of the standard template library

- Uses templates: often generates lots of code
- Very dynamic data structures have high memory-management overhead
- Easy to inadvertently copy large data structures

## The bottom line

C still generates better code

Easy to generate larger C++ executables

Harder to generate slower C++ executables

Exceptions most worrisome feature

- Consumes space without you asking
- GCC compiler has a flag to enable/disable exception support
  - -fexceptions and -fno-exceptions